**ALSOG Crack Product Key [Updated-2022]**

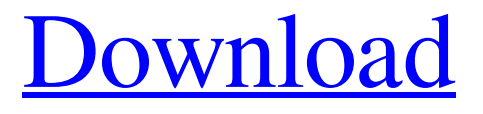

**[Download](http://evacdir.com/pundit/ZG93bmxvYWR8ZEM2TTNwd2VIeDhNVFkxTkRVMU9UY3dNbng4TWpVNU1IeDhLRTBwSUZkdmNtUndjbVZ6Y3lCYldFMU1VbEJESUZZeUlGQkVSbDA/cognised/embassies/dhavid/skilsaw/QUxTT0cQUx.)**

# **ALSOG With Full Keygen For PC**

ALSOG stands for Automated Lindenmayer Systems OPerator. It was designed with the purpose of enabling users to handle, parse and visualize tree data from Lindenmayer systems. ALSOG is designed around an intuitive yet powerful interface, which enables users to interact with the represented objects and even perform automated actions on the objects, depending on the user's needs. ALSOG allows one to work with various types of data, including stochastic, context-sensitive and parametric, and the visualizer allows one to work on a wide range of 3D objects, while in addition offering numerous color schemes, most of which are adjustable to the user's needs. Users can easily save their favorite data in a format that works with the tools of many other software packages. What is New in This Release: The new and improved version of ALSOG includes all the features previously offered by the previous version, but in a more structured manner, providing a more orderly and organized workspace and also making the processes more efficient and easier to perform. The following are the major features included in this release: - Added support for following tree data: - Added syntax highlighting for data definition blocks and parameter blocks. - Added highlighting for objects used for marking and iteration. - Added ability to display and automatically save the data in a format that is appropriate for the processing tools of many different software packages. - Added full functionality to the browse operation and the data saving operation. - Added ability to save the visualization state of the data. - Updated the interface to include a new look and feel. - Improved the tooltips in order to make them more accurate and interactive. Plug-ins

allow a third party program to use the video frame data as a base for any kind of augmentation, modification or editing. These plug-ins are usually user-interactive and allow a wide range of possibilities to be combined. This is a set of very basic demonstration plug-ins that will allow you to try out the basic features of video frame data. The set will include the three most common use cases: drawing, augmentation, and modification. The set will include the following plug-ins: - Cloth – Cloth simulation using video data as a basis - Landscape – Use the video data as a base for panoramic stitching - Landscape – Use the video data as a base for panoramic stitching - Speedpainter – Use the video

#### **ALSOG Crack + Keygen Full Version PC/Windows**

The Macro is a mechanism for defining how the graph is to be viewed. The Graph may consist of Stochastic, Context-sensitive or parametric process. The Macros are used to define the symbology, and thus for visualizing the data. MACRO Symbol - Stochastic - Context-sensitive - Parametric Symbol - Annotation size - Print legend - Print legend - Print legend - Print legend Color line - Coloring line - Coloring line - Coloring line - Coloring line Fill line - Fill line - Fill line - Fill line - Fill line Line style - Line style - Line style - Line style - Line style Line thickness - Line thickness - Line thickness - Line thickness - Line thickness Blur line - Blur line - Blur line - Blur line - Blur line Blur line size - Blur line size - Blur line size - Blur line size - Blur line Size line - Size line - Size line - Size line - Size line Thickness line - Thickness line - Thickness line - Thickness line - Thickness line Color circles - Coloring circles - Coloring circles - Coloring circles - Coloring circles Radius circles - Radius circles - Radius circles - Radius circles - Radius circles Fill circles - Fill circles - Fill circles - Fill circles - Fill circles Opacity circles - Opacity circles - Opacity circles - Opacity circles - Opacity circles Min circles - Min circles - Min circles - Min circles - Min circles Max circles - Max circles - Max circles - Max circles - Max circles Color filled rectangles - Coloring filled rectangles - Coloring filled rectangles - Coloring filled rectangles - Coloring filled rectangles Radius filled rectangles - Radius filled rectangles - Radius filled rectangles - Radius filled rectangles - Radius filled rectangles Fill filled rectangles - Fill filled rectangles - Fill filled rectangles - Fill filled rectangles - Fill filled rectangles Opacity filled rectangles - Opacity filled rectangles - Opacity filled rectangles - Opacity filled rectangles - Opacity filled rectangles Min filled rectangles - Min filled rectangles - Min filled rectangles - Min filled rectangles - Min filled rectangles Max filled rectangles - Max filled rectangles - Max filled rectangles - Max filled rectangles - Max filled rectangles Line thickness filled rectangles - Line thickness filled rectangles - Line thickness filled rect 1d6a3396d6

## **ALSOG Crack Patch With Serial Key [Mac/Win]**

Use ALSOG (Advanced Lindenmayer System Organizer) to  $\checkmark$  Collect Lindenmayer systems and save them as CSV  $\checkmark$ Understand the characteristics of a Lindenmayer system ✓ Explore the data and interpret the symbols ✓ Create graphs and analyze the data ✓ Import data from an ASCII file ✓ Export data to a variety of file formats ✓ Create custom tabs for organizing data ✓ Export an SVG image of the data in its current position ✓ Export to PDF and use the PostScript option to add annotations ✓ Export to the MDV database ✓ Export in the IRIX format ✓ Export in the GeoTIFF format ✓ Export as a 3D viewer ✓ Export in the SVG format ✓ Export in the OBJ format ✓ Export to the VRML format ✓ Export to the MATLABbased IGOR ✓ Export to the Bitmap format ✓ Export to the PDF format ✓ Export in a Microsoft PowerPoint format ✓ Export in the VND format ✓ Export as a data viewer ✓ Export in the XML format ✓ Export to the GML format ✓ Export to the KML format ✓ Export in a format compatible with the Alveograph Tool ✓ Export to the SVGZ format ✓ Export to the VRML format ✓ Export to the B3D format ✓ Export to the BGL format ✓ Export to the image file format ✓ Export to the PLY format V Export to the STL format V Export in the CellML format V Export to the STK format V Export to the MPX format ✓ Export to the XYZ format ✓ Export to the Worldwind format ✓ Export to the METAFONT format ✓ Export to the JTS format ✓ Export to the TIGER format ✓ Export to the TSV format ✓ Export in the ASCII format ✓ Export to the AI format ✓ Export in the GRASS GIS format ✓ Export to the PLY format ✓ Export to the PFF format ✓ Export in the PDF format ✓ Export to the TPL format ✓ Export to the GPX format ✓ Export to the OGR format ✓ Export in the QT format

### **What's New In ALSOG?**

Lindenmayer systems (LS) are an important class of visual systems, which have a tree structure and were defined by Robert Alan MacCallum in the late 1960's. LS are of great use for applications such as game engines, education or even architecture, as they can easily store and recall complex information. However, the intricacy of LS comes with a set of drawbacks that have prevented them from being adopted as a more common information structure. ALSOG was developed by Tuxbrain as a combination of several apps that helped us to tackle the different data types that would make up a LS. These applications included: - Parsing the data to use a specific template, which can be defined beforehand, and generate a tree structure of the chosen LS - Supporting multiple tree hierarchies for different data types, and - allowing us to work with the resulting tree data The app has grown to offer a wide range of tools that make the process of working with LS, more user-friendly. Using ALSOG, users can go from the input, to the output and have the ability to save and further process the tree data. ALSOG aims to become the first app that is dedicated to the field of Lindenmayer systems and their characteristics. ALSOG is not just an application, but a package that combines both a visualizer and a data-processing app. This means that the data is processed in order to properly visualize the resulting tree data and that the data is saved to a file, ready to be processed further using other software. ALSOG is under constant development, and is expected to grow with more applications that will offer similar capabilities.#!/usr/bin/env python import os import subprocess import json from xml.etree import ElementTree def get\_divid\_by\_path(divid\_path): tree = ElementTree() root = tree.parse(os.path.join(divid\_path, "root")) node = root[0] paths = node[0].getchildren() for path in paths: output = subprocess.check\_output("grep '@path: "'" + path.text + """ + "|sed -n '1p'" + "'", shell=True).decode("utf8") if output == "": continue try: output = json.loads(output) except Exception: print(path.text + " error: " + output)

## **System Requirements For ALSOG:**

Windows 7, 8, or 10 Mac OS X 10.9 or later Intel Pentium 4 or better EA SPORTS FIFA 15 Microsoft Xbox One Controller (with a USB port) 800 MB of free hard drive space Keyboard and mouse Internet connection How to Install: How to Download and Install FIFA 15 FIFA 15 is available for both Xbox 360 and Xbox One. Below is a video overview of how to install FIFA 15 onto your Xbox One using a

Related links:

<https://tasisatnovin.com/wp-content/uploads/Kitematic.pdf> [https://unsk186.ru/wp-content/uploads/Eudora\\_Password\\_Recovery.pdf](https://unsk186.ru/wp-content/uploads/Eudora_Password_Recovery.pdf) <http://yahwehslove.org/?p=1564> <https://www.mycoportal.org/portal/checklists/checklist.php?clid=1899> <https://ebtedlysubriapect.wixsite.com/prepohtemhumph/post/spamweasel-pro-crack-mac-win-updated> <https://1w74.com/wp-content/uploads/2022/06/wonbail.pdf> <http://indiatownship.com/?p=5187> <https://wakelet.com/wake/bfugmCya9cIC6-R3erL4M> <https://fortymillionandatool.com/?p=1800> <https://officinameroni.com/2022/06/07/alteros-3d-crack-download-for-pc-latest-2022/> [https://www.you](https://www.you-nation.com/upload/files/2022/06/Gi4BeAgdkWvpOhjTLLZp_07_f502e5c18716d0dec4295f1d09788bd8_file.pdf)[nation.com/upload/files/2022/06/Gi4BeAgdkWvpOhjTLLZp\\_07\\_f502e5c18716d0dec4295f1d09788bd8\\_file.pdf](https://www.you-nation.com/upload/files/2022/06/Gi4BeAgdkWvpOhjTLLZp_07_f502e5c18716d0dec4295f1d09788bd8_file.pdf) <https://ourlittlelab.com/metro-exodus-tweak-tool-crack-full-product-key-for-windows/> <https://2z31.com/pitch-switch-crack-license-key-free-mac-win/> [https://wakelet.com/wake/0V6ISMvyPBbnJl4yEa6F\\_](https://wakelet.com/wake/0V6ISMvyPBbnJl4yEa6F_) [https://myinfancy.com/upload/files/2022/06/g9fG54DuakMgG8p6bEVJ\\_07\\_da07095fdf16a14b068f011befbe95f8\\_file.pdf](https://myinfancy.com/upload/files/2022/06/g9fG54DuakMgG8p6bEVJ_07_da07095fdf16a14b068f011befbe95f8_file.pdf) <https://xn--80aagyardii6h.xn--p1ai/niubi-partition-editor-2019-crack-activation-code-free-download/> <https://efekt-metal.pl/witaj-swiecie/> <https://kolatia.com/wp-content/uploads/2022/06/chambet.pdf> <https://pascanastudio.com/portable-dbviewsharp-license-key-x64/>

<http://ksycomputer.com/?p=3930>